# **Passing application meta-data from app via EVE to controller**

### **Motivation**

Setting up a communication channel from the app instance to the controller meaning that EVE won't save anything. EVE will pass on the information to the controller whatever app instance will send. Downloading kubeconfig from the K3S cluster instance is the first use case of the proposal. Kubeconfig is used to configure access to a K3S cluster instance when used in conjunction with the kubectl command-line tool or any other client.

## EVE and Controller Communication Proposal

EVE will use the existing device info API for sending app instance metadata information to the controller. We will introduce a new structure for app instance metadata which will have application UUID, data, and its type.

```
// AppInstMetaData sends metadata of an application instance
// e.g kubeconfig, etc
// Size of app metadata <= 32KB
message ZInfoAppInstMetaData {
  string uuid = 1;
  AppInstanceMetaData type = 2;
  bytes data = 3;
}
// Different types of app instance metadata
enum AppInstMetaDataType {
  APP_INST_META_DATA_TYPE_NONE = 0;
  APP_INST_META_DATA_TYPE_KUBE_CONFIG = 1;
}
```
#### App Instance and EVE Communication Proposal

Need a mechanism in EVE to enable file exchange between EVE and the application instance. Zedrouter in EVE currently implements some API endpoints at<http://169.254.169.254/>where the application instances can fetch some data. We could add some new EVE-specific POST APIs under [http://169.](http://169.254.169.254/eve/v1/) [254.169.254/eve/v1.](http://169.254.169.254/eve/v1/)

For downloading kubeconfig, we will add POST API<http://169.254.169.254/eve/v1/kubeconfig> on which seed server application instance of K3S cluster will publish its kubeconfig. In zedrouter, we will get the kubeconfig of the K3S cluster and we will forward it to zedagent and will send it to the controller from the zedagent in the device info message. However, this only works if the size of the data is limited to less than about 32 KB.

### Appendix

• Sample K3S Cluster KubeConfig File

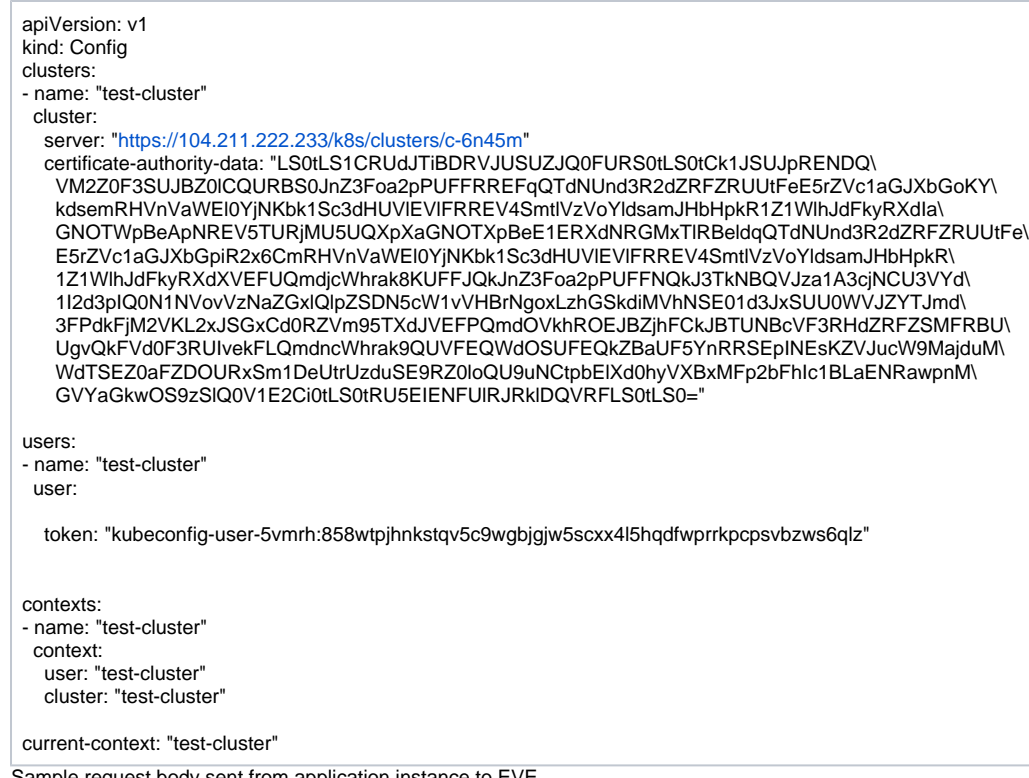

Sample request body sent from application instance to EVE

```
{
     "kind": "Config",
     "apiVersion": "v1",
     "preferences": {},
     "clusters": [
        {
             "name": "multi-device-cluster-seedserver",
             "cluster": {
                 "server": "https://192.168.254.180:6443",
                 "certificate-authority-data": 
"LS0tLS1CRUdJTiBDRVJUSUZJQ0FURS0tLS0tCk1JSUJkakNDQVIyZ0F3SUJBZ0lCQURBS0JnZ3Foa2pPUFFRREFqQWpNU0V3SHdZRFZRU
UREQmhyTTNNdGMyVnkKZG1WeUxXTmhRREUyTWpZd09EUTNNREF3SGhjTk1qRXdOekV5TVRBeE1UUXdXaGNOTXpFd056RXdNVEF4TVRRdwp
XakFqTVNFd0h3WURWUVFEREJock0zTXRjMlZ5ZG1WeUxXTmhRREUyTWpZd09EUTNNREF3V1RBVEJnY3Foa2pPClBRSUJCZ2dxaGtqT1BRT
UJCd05DQUFTa2FadjI4ekcyK21HNkJBTnFFdEx6ZFR0c2F4a1RnMmpmTm82eStLaXMKakdqUWlUWDN3TjcyUjdFRWdYZ1AvK0JwTnZER09
ZZmRzSm1nVnFHcUMvbytvMEl3UURBT0JnTlZIUThCQWY4RQpCQU1DQXFRd0R3WURWUjBUQVFIL0JBVXdBd0VCL3pBZEJnTlZIUTRFRmdRV
VR2V0JXTWtyUzlEeXdJMzBhU3Q4CktLU0xucVl3Q2dZSUtvWkl6ajBFQXdJRFJ3QXdSQUlnTGs2SmdEanNVRGtOeHlvMUMrWlpCek43aWt
GUnJhT3IKbXozREs3R1NNeG9DSUZjSVk0TzlvVnN5UTBreDlpMU4wWnYzeThTSzI3cENxSmt4RW9IQXhNUTgKLS0tLS1FTkQgQ0VSVElGS
UNRVERTHLS0+I.00= }
         }
     ],
     "users": [
        {
             "name": "multi-device-cluster-seedserver",
             "user": {
                 "token": 
"eyJhbGciOiJSUzI1NiIsImtpZCI6Imk1aWxkNXBMVktkYnVpZTFFS0xrX3JpRTZOcE05RFpmM2xjbnBzZTJXSlkifQ.
eyJpc3MiOiJrdWJlcm5ldGVzL3NlcnZpY2VhY2NvdW50Iiwia3ViZXJuZXRlcy5pby9zZXJ2aWNlYWNjb3VudC9uYW1lc3BhY2UiOiJtdW
x0aS1kZXZpY2UtY2x1c3Rlci1zZWVkc2VydmVyIiwia3ViZXJuZXRlcy5pby9zZXJ2aWNlYWNjb3VudC9zZWNyZXQubmFtZSI6Im11bHRp
LWRldmljZS1jbHVzdGVyLXNlZWRzZXJ2ZXItdG9rZW4tZG1wbnoiLCJrdWJlcm5ldGVzLmlvL3NlcnZpY2VhY2NvdW50L3NlcnZpY2UtYW
Njb3VudC5uYW1lIjoibXVsdGktZGV2aWNlLWNsdXN0ZXItc2VlZHNlcnZlciIsImt1YmVybmV0ZXMuaW8vc2VydmljZWFjY291bnQvc2Vy
dmljZS1hY2NvdW50LnVpZCI6ImIxNDM3NzZhLTRmMzQtNGI5MS04NDAwLThjNzliYjc4MzEyNCIsInN1YiI6InN5c3RlbTpzZXJ2aWNlYW
Njb3VudDptdWx0aS1kZXZpY2UtY2x1c3Rlci1zZWVkc2VydmVyOm11bHRpLWRldmljZS1jbHVzdGVyLXNlZWRzZXJ2ZXIifQ.
rYN1Rmutaw1AAyx-3pIOv_hdaiXGnpbEQI2nCiS9sGEjK49ZqSmNasx9mHM62YBF1IBkmJOez95rkjdouiSOU_08DpBoxOEGzd2r_01kk-
96LsEUXb7D0gkwWN5Fvr-
CKIk2dRK3k0v40U9j4Vsx8Va3rGjjRm0C9n0LO7PPkbEk1Ox0S8sWe9qsOpCt3cVwFF57LwAb6hQbZR8LvJUNcw25_fgF1qBCitGB4WccB
1z5_DKNJ2B1bPISJQyPWxMAnQvrJNVX--IVrXelb7DBl-
J47S6rEXWq9GetAv2mmgUte6jvsB5j7yLWzcN1xDk_rBLZsOhOghf6ckZp8bLBbg"
 }
         }
     ],
     "contexts": [
         {
             "name": "multi-device-cluster-seedserver",
             "context": {
                 "cluster": "multi-device-cluster-seedserver",
             "user": "multi-device-cluster-seedserver"
 }
         }
    \mathbf{1} "current-context": "multi-device-cluster-seedserver"
}
```